## **Contestando algunas dudas que quedaron de la clase anterior sobre el FD**

$$
\langle M \rangle = \frac{m}{V} = -FDH_0 = -\frac{H_0}{N} = \frac{(H_0 - H)}{\gamma_D}
$$

1) En una muestra diamagnética, el FD aumenta a medida que la geometría desvía las líneas de campo. En distintas fuentes todas estas definiciones pueden llamarse "factor demagnetizante": FD, N o  $\gamma_D$ . OJO

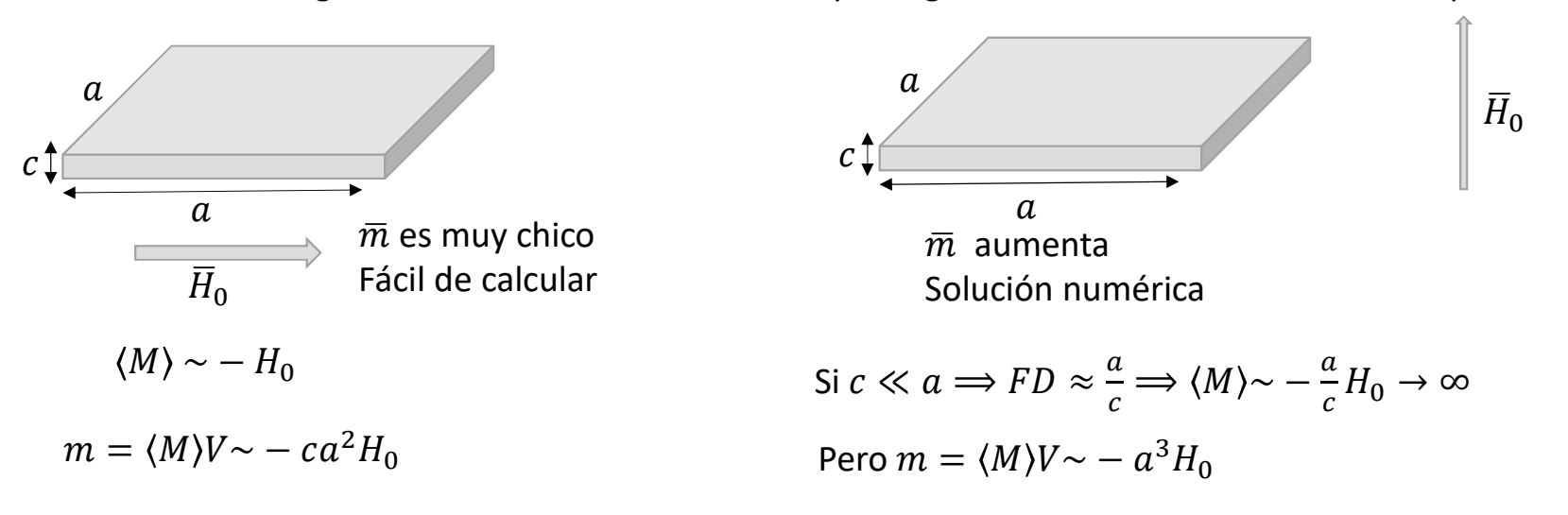

DF, FCEyN, UBA Superconductividad

## **Contestando algunas dudas que quedaron de la clase anterior sobre el FD**

IMPORTANTE: La relación entre el campo interno y el externo depende de la magnetización

Ejemplo: Esfera paramagnética vs esfera diamagnética:  $\bar{M} = \alpha \bar{H}$ ;  $\alpha$  > 0

Afuera:  $\bar{B}_2 = \bar{B}_{\infty} + \bar{B}_{esfera}$   $\qquad \bar{B}_{esfera}(\bar{r}) = \frac{\mu_0}{4\pi}$  $4\pi$ 3 $\hat r(\hat r.\bar m)-\bar m$  $r^3$ Adentro:  $\bar{B}_1 = \mu_0 (\bar{H} + \bar{M}) = \mu_0 (1 + \alpha) \bar{H}$ c.c:  $\overline{B}_{2\perp}(r = R) = \overline{B}_{1\perp}(r = R) \Longrightarrow \mu_0 cos\theta \Big| H_0 +$  $\boldsymbol{m}$  $\left[\frac{1}{2\pi R^3}\right]$  =  $\mu_0 (1 + \alpha)$ Hcos $\theta$  $H_0 +$ 2  $\frac{1}{3}M = H_0 +$  $rac{2}{3}\alpha H = (1+\alpha)H \Rightarrow$   $H = \frac{H_0}{\left(1 + \frac{\alpha}{3}\right)}$ 

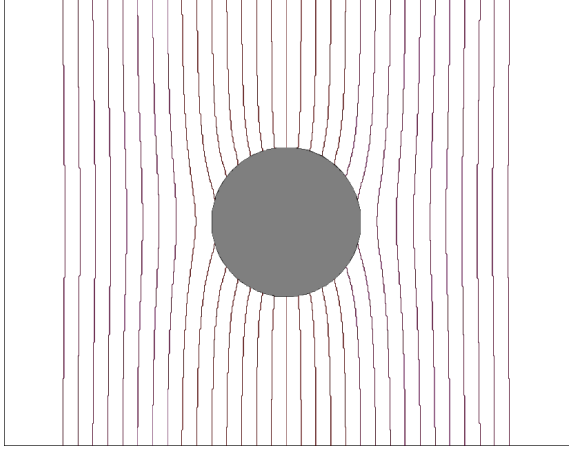

En este caso el campo interno es menor que el aplicado

Gabriela Pasquini **Exercise Server Contract Contract Contract Contract Contract Contract Contract Contract Contract Contract Contract Contract Contract Contract Contract Contract Contract Contract Contract Contract Contrac** 

## **Agregando algunas dudas respecto de la clase anterior sobre el FD**

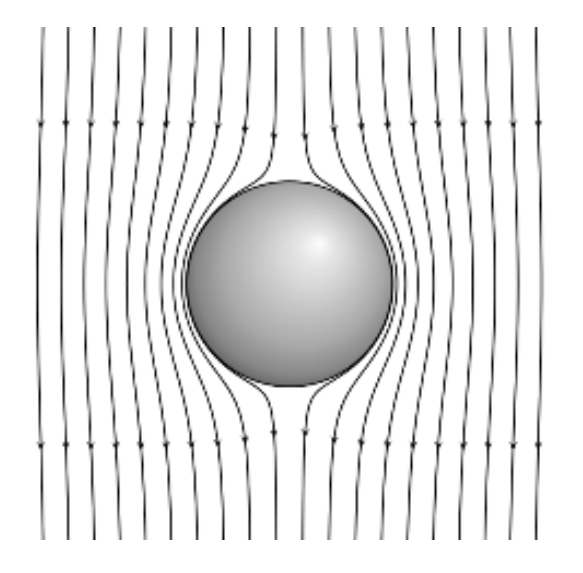

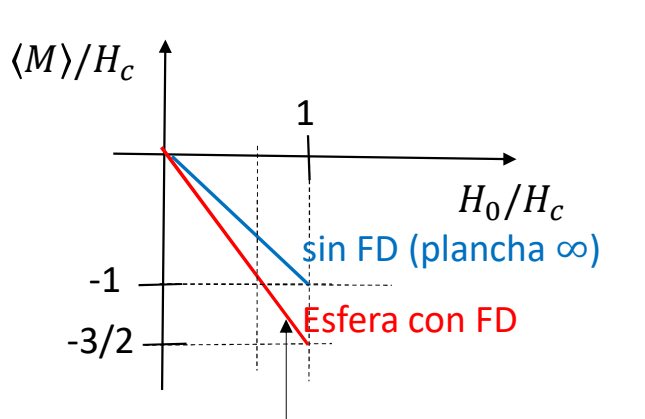

En esta región el campo interno supera al campo crítico. Vamos a ver más adelante que esto no es termodinámicamente estable. Esta noción se generaliza para cualquier geometría.

#### CONTINUARÁ

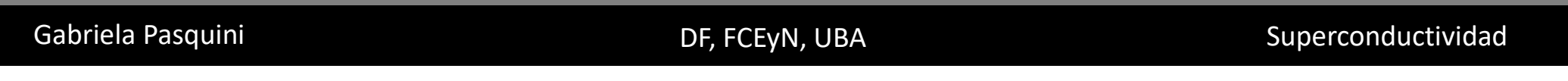

## **Repaso**

#### **Conductores**

$$
\bar{J} = \sigma \bar{E}
$$
.  $\sigma$  no depende de  $\bar{J}$  y es real.

$$
\bar{\nabla}^2 \bar{B} = \mu_0 \sigma \frac{\partial \bar{B}}{\partial t}
$$

Los campos alternos son apantallados en una longitud caracterísitca que depende de la frecuencia y la conductividad

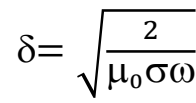

Si  $\delta$  es comparable al tamaño de la muestra el campo interno esta desfazado respecto del aplicado y hay disipación.

#### **Conductores perfectos**

$$
\sigma = \mathbf{0}; \quad \frac{\partial \bar{J}}{\partial t} = \frac{ne^2}{m} \bar{E}
$$

$$
\bar{\nabla}^2 \left(\frac{\partial \bar{B}}{\partial t}\right) = \frac{1}{\lambda_L^2} \frac{\partial \bar{B}}{\partial t}
$$

Las variaciones temporales del campo son apantalladas en una longitud pequeña (nano) independiente de frecuencia.

$$
\lambda_L^2 = \frac{m}{\mu_0 n e^2}
$$

En sistemas macroscópicos se conserva la condición inicial  $FC \neq ZFC$ 

#### **Superconductores**

$$
\sigma = \mathbf{0};
$$

#### Propuesta de London

El campo es apantallado en una longitud pequeña (nano)

$$
\lambda_L^2 = \frac{m}{\mu_0 n q^2}
$$

En sistemas macroscópicos el campo  $B = 0$ . (Meissner)

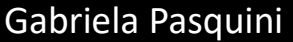

DF, FCEyN, UBA Superconductividad

# **Modelo de London**

Gabriela Pasquini **Calculation Controllering Controllering** DF, FCEyN, UBA Superconductividad

## **Modelo de dos fluídos:**

- Hay portadores normales y superconductors.  $n_s$  es la densidad relativa de portadores superconductores.
- A  $T = 0$ ,  $n_s = 1$ ; A  $T > T_c$ ,  $n_s = 0$
- Los portadores normales se comportan como cargas en un conductor normal  $(\bar{J}=\sigma\bar{E})$ .
- La electrodinámica de los portadores superconductores se describe mediante las ecuaciones de London.
- Los portadores tienen masa  $m$  y carga  $q$  que los London suponen igual a la masa y carga del  $e^-$ .

## **Ecuaciones de London:**

Recordemos que **en un conductor perfecto**:

$$
\frac{\partial \overline{f}}{\partial t} = \frac{ne^2}{m} \overline{E} = \frac{1}{\mu_0 \lambda_L^2} \overline{E} \qquad \lambda_L^2 = \frac{m}{\mu_0 n_s q^2} \qquad \Rightarrow \qquad n_s = \frac{m}{\mu_0 q^2 \lambda_L^2} \qquad n_s \text{ dependence de } T \text{ pero no de } \overline{r} \qquad \text{Proponen una ecuación "similar" para}
$$
\n
$$
\overline{\nabla^2 \left(\frac{\partial \overline{B}}{\partial t}\right)} = \frac{1}{\lambda_L^2} \frac{\partial \overline{B}}{\partial t} \qquad \mu_0 \frac{\partial}{\partial t} (\overline{\nabla} \times \overline{f}) = \mu_0 \overline{\nabla} \times \left(\frac{\partial \overline{f}}{\partial t}\right) = \mu_0 \overline{\nabla} \times \left(\frac{1}{\mu_0 \lambda_L^2} \overline{E}\right) = -\frac{1}{\lambda_L^2} \frac{\partial \overline{B}}{\partial t} \qquad \mu_0 \overline{\nabla} \times \overline{f} = -\frac{1}{\lambda_L^2} \overline{B}
$$

Gabriela Pasquini **Exercise Superconductividad** DF, FCEyN, UBA Superconductividad

## **Efecto Meissner**

$$
\overline{\Psi} \times \overline{J} = -\frac{1}{\lambda_L^2} \overline{B}
$$
\n
$$
\overline{V} \times \overline{B} = \mu_0 \overline{J}
$$
\n(m4)

\n
$$
\overline{V} \times \overline{V} \times \overline{B} = -\overline{V}^2 \overline{B} = \mu_0 \overline{V} \times \overline{J} = -\frac{1}{\lambda_L^2} \overline{B} \Rightarrow \overline{V}^2 \overline{B} = \frac{1}{\lambda_L^2} \overline{B}
$$
\nY se puede ver facilmente que:

\n
$$
\overline{V}^2 \overline{J} = \frac{1}{\lambda_L^2} \overline{J}
$$
\nPlancha infinita:

\n
$$
\begin{bmatrix}\n\overline{z} \\
\overline{z} \\
\overline{z} \\
\overline{z} \\
\overline{z} \\
\overline{z} \\
\overline{z} \\
\overline{z} \\
\overline{z} \\
\overline{z} \\
\overline{z} \\
\overline{z} \\
\overline{z} \\
\overline{z} \\
\overline{z} \\
\overline{z} \\
\overline{z} \\
\overline{z} \\
\overline{z} \\
\overline{z} \\
\overline{z} \\
\overline{z} \\
\overline{z} \\
\overline{z} \\
\overline{z} \\
\overline{z} \\
\overline{z} \\
\overline{z} \\
\overline{z} \\
\overline{z} \\
\overline{z} \\
\overline{z} \\
\overline{z} \\
\overline{z} \\
\overline{z} \\
\overline{z} \\
\overline{z} \\
\overline{z} \\
\overline{z} \\
\overline{z} \\
\overline{z} \\
\overline{z} \\
\overline{z} \\
\overline{z} \\
\overline{z} \\
\overline{z} \\
\overline{z} \\
\overline{z} \\
\overline{z} \\
\overline{z} \\
\overline{z} \\
\overline{z} \\
\overline{z} \\
\overline{z} \\
\overline{z} \\
\overline{z} \\
\overline{z} \\
\overline{z} \\
\overline{z} \\
\overline{z} \\
\overline{z} \\
\overline{z} \\
\overline{z} \\
\overline{z} \\
\overline{z} \\
\overline{z} \\
\overline{z} \\
\overline{z} \\
\overline{z} \\
\overline{z} \\
$$

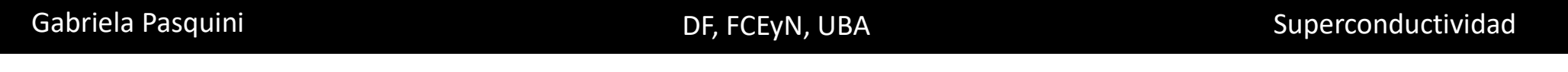

## **Efecto Meissner**

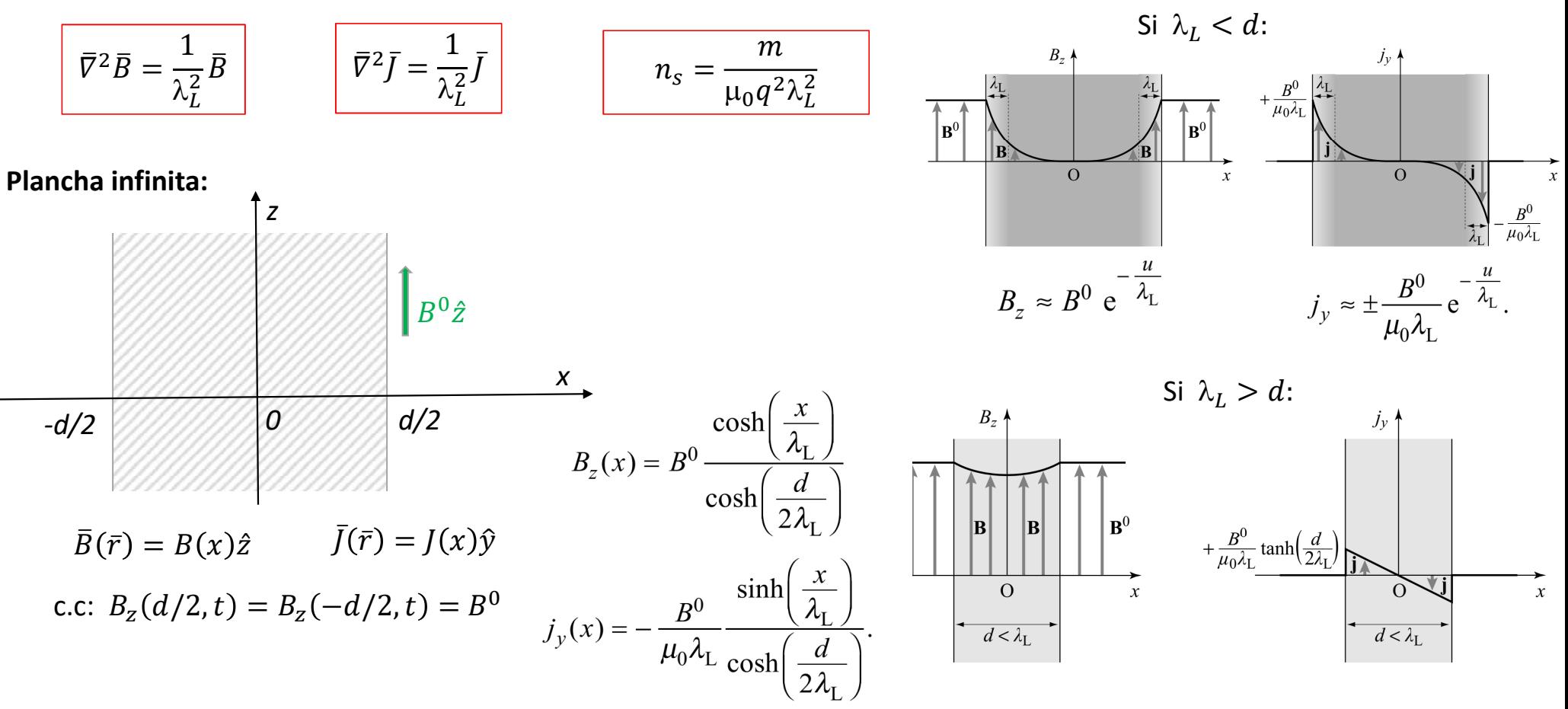

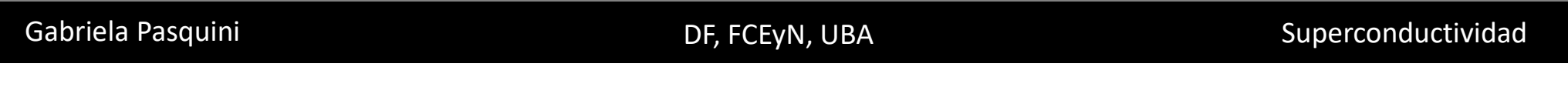

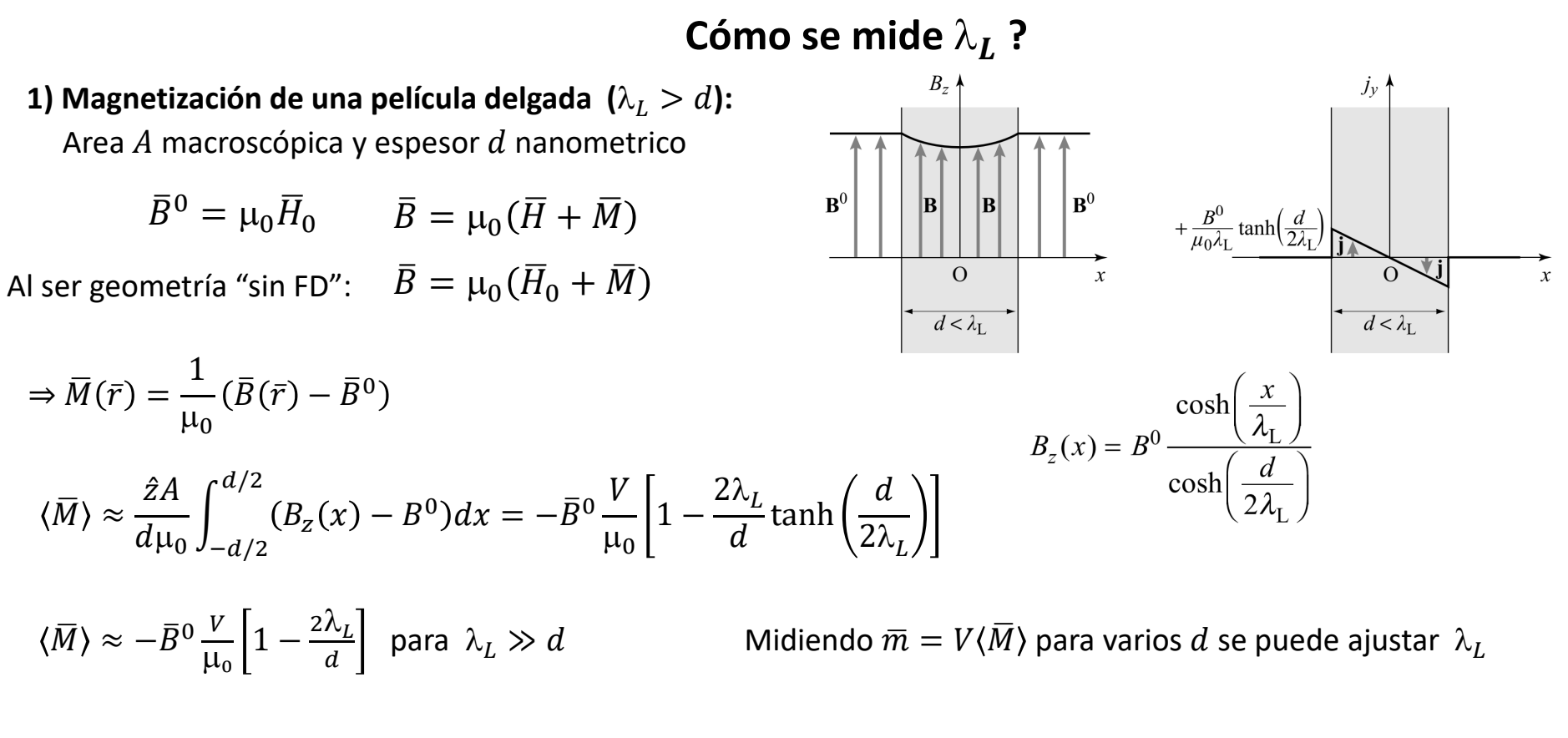

Los valores de  $\overline{m}$  son chicos (no es facil medirlos)!!

**2) Esferas nanométricas superconductoras (** $\lambda_L > R$ **) en medio aislante. VER PROBLEMA DE LA PRACTICA** 

Gabriela Pasquini **Exercise Superconductividad** DF, FCEyN, UBA Superconductividad

## **Mediciones de**  $\lambda_L$

Se mide una dependencia empírica con la temperatura del tipo:

$$
\lambda_{\rm L}(T) = \lambda_{\rm L}(0) \left[ 1 - \left(\frac{T}{T_{\rm c}}\right)^4 \right]^{-\frac{1}{2}}
$$

Donde  $\lambda_L(0)$  es un parámetro de ajuste que indicaría  $\lambda_L$  a  $T = 0$ .

Los valores medidos de  $\lambda_L(0)$  dan mayores a los estimados a partir de la Teoría de London de acuerdo a:  $\lambda_L^2 =$  $\overline{m}$  $\mu_0$ ne<sup>2</sup>

Table 2.1 - Values for the LONDON penetration depths<br>as calculated and measured for a few metals

| Element                                     | Al | Sn | Рb |     | Nb |
|---------------------------------------------|----|----|----|-----|----|
| Theoretical $\lambda_L$ [nm]                | 10 | 34 |    | 110 | 39 |
| Measured $\lambda$ [nm] extrapolated to 0 K | 50 |    | 39 | 130 | 44 |

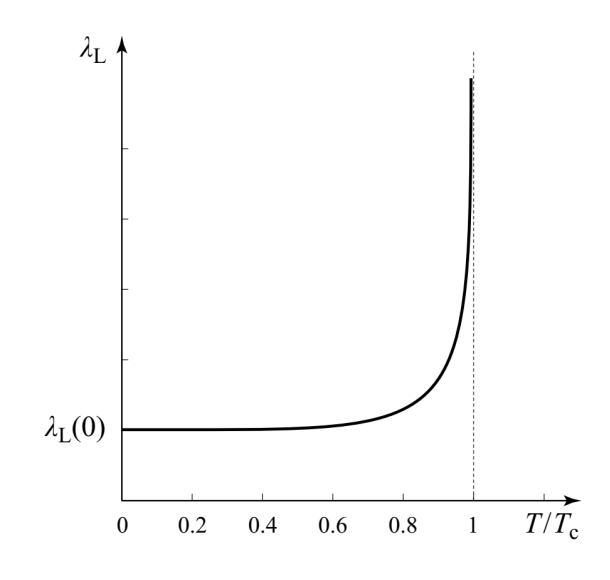

Superconductivity, P. Mangin and R. Kahn

Gabriela Pasquini **Exercise Server Contracts** DE, FCEyN, UBA Superconductividad

# Valores experimentales de  $\lambda_L$

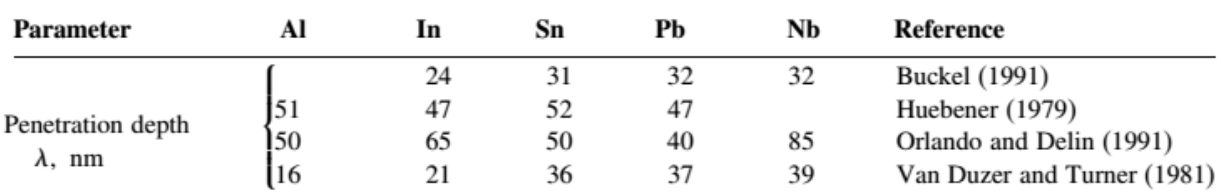

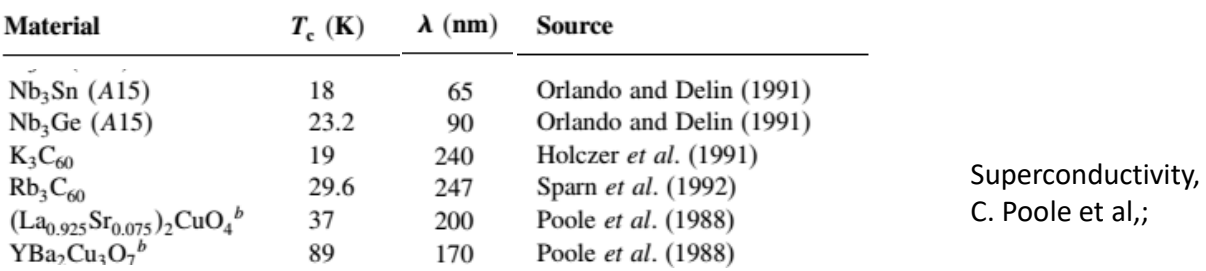

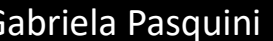

Gabriela Pasquini **Exercise Superconductividad** DF, FCEyN, UBA Superconductividad